# Chapitre 13 Les dictionnaires en python

Les listes permettent de stocker des données lorsqu'elles sont nombreuses. Les éléments stockés dans une liste sont ordonnés. On y accède en utilisant un numéro qu'on appelle l'**indice** ou l'**index** de l'élément.

Un **dictionnaire** en Python va aussi permettre de rassembler des éléments mais ceuxci seront identifiés par une **clé**. On peut faire l'analogie avec un dictionnaire de français où on accède à une définition avec un mot.

Contrairement aux listes qui sont délimitées par des crochets, on utilise des **accolades** pour les dictionnaires.

Remarque : Dans la plupart des langages de programmation, les listes sont appelées « *tableau associatif* ».

- *1-* COMMENT CREER UN DICTIONNAIRE *:* 
	- *a.* CREER UN DICTIONNAIRE VIDE ET LE REMPLIR *:*

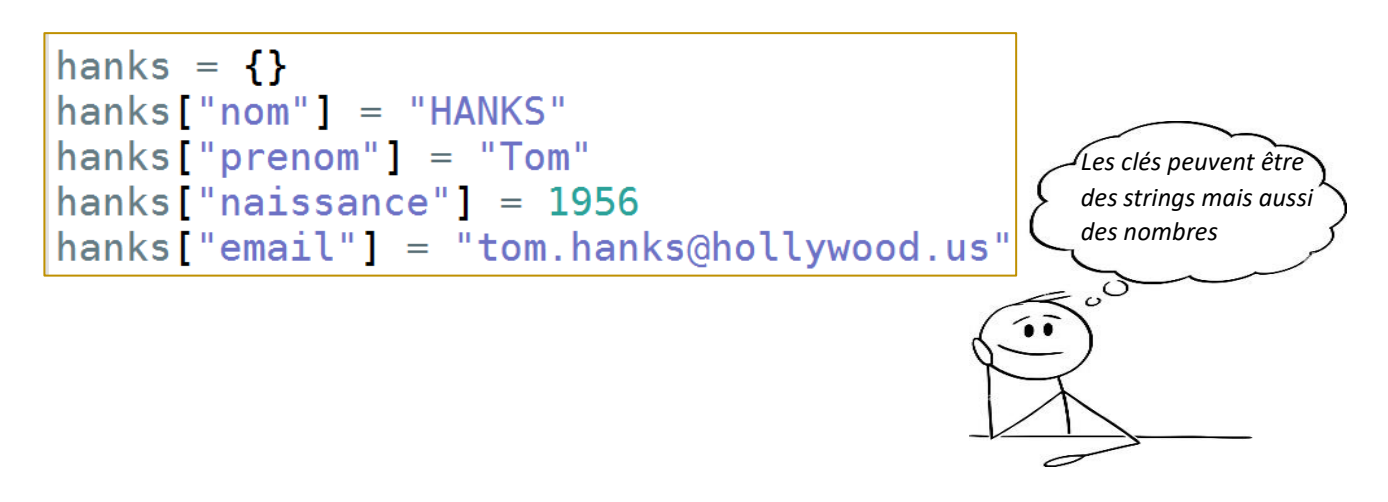

*b.* CREER UN DICTIONNAIRE AVEC SON CONTENU *:* 

```
\n
$$
\begin{array}{ll}\n\text{wright} &= \{ \quad \text{"nom": "WRIGHT",} \\
 \text{"prenom": "Robin",} \\
 \text{"dateNaissance": 1966,} \\
 \text{"email": "robin.wright@hollywwood.us"\n}\n\end{array}
$$
\n
```

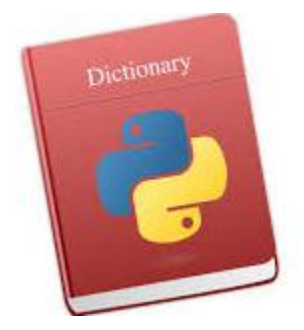

*c.* MIXTE DES 2 METHODES PRECEDENTES *:* 

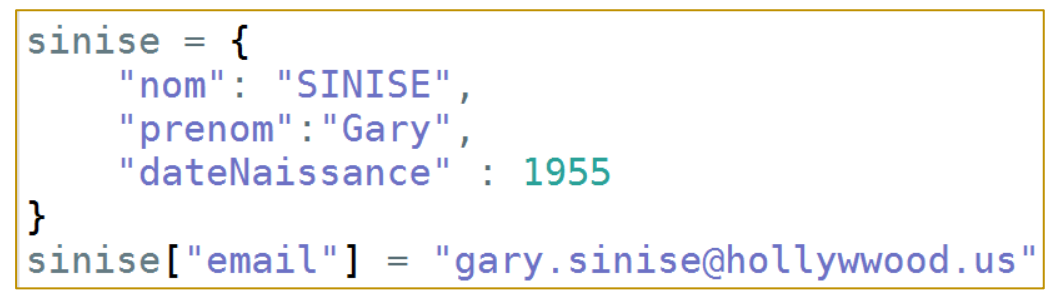

*2-* COMMENT LIRE UN ELEMENT DU DICTIONNAIRE *:* 

```
>>> hanks ["nom"]
'HANKS'
```
>>> hanks ["email"] 'tom.hanks@hollywood.us'

*3-* COMMENT MODIFIER UN ELEMENT DU DICTIONNAIRE *:* 

>>> hanks ["email"] = "tom.hanks@gmail.com" >>> hanks["email"] 'tom.hanks@gmail.com'

*4-* COMMENT PARCOURIR LES ELEMENTS D'UN DICTIONNAIRE PAR CLES *:* 

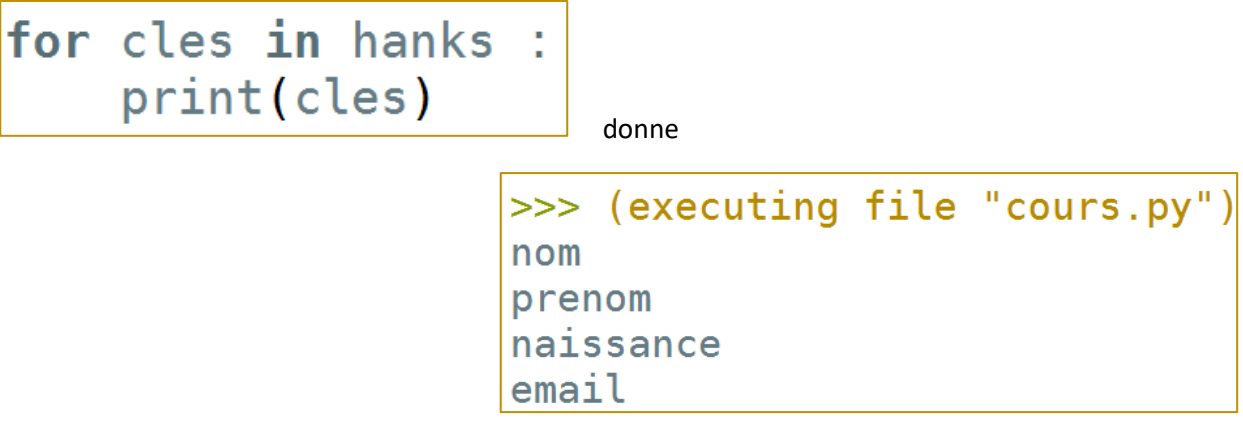

for cles in hanks : print(hanks[cles])

> >>> (executing file "cours.py") **HANKS** Tom 1956 tom.hanks@hollywood.us

a. COMMENT SAVOIR SI UNE CLE EST DANS UN DICTIONNAIRE :

```
>>> "nom" in hanks
True
```
>>> "telephone" in hanks **False** 

## 5- COMMENT PARCOURIR LES ELEMENTS D'UN DICTIONNAIRE CLES : VALEURS

```
for cles in hanks :
   print(f" clé : {cles}, valeur : {hanks[cles]}")
```
Variante

```
for key, value in hanks.items():
   print( f" clé : {key} , valeur : {value}")
```
Donne

clé : nom , valeur : HANKS clé : prenom , valeur : Tom clé : datedenaissance , valeur : 1956 clé : email , valeur : tom.hanks@hollywoood.us

#### *6-* UN DICTIONNAIRE PEUT-IL CONTENIR DES

#### DICTIONNAIRES *:*

Un dictionnaire contient des éléments repérés par des clés. Ces éléments peuvent être eux-mêmes des dictionnaires. Ces éléments peuvent aussi être des listes ou des objets quelconques.

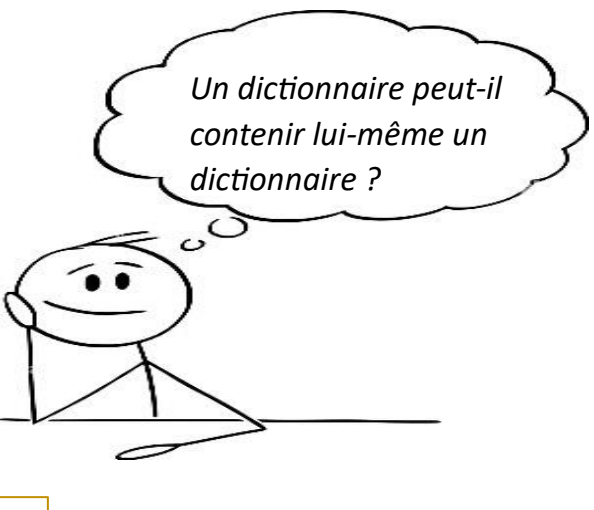

La commande >>> forestGump["jenny"] exécutée dans la console donne le résultat suivant :

La commande >>> forestGump["jenny"]["prenom"] exécutée dans la console donne le résultat suivant :

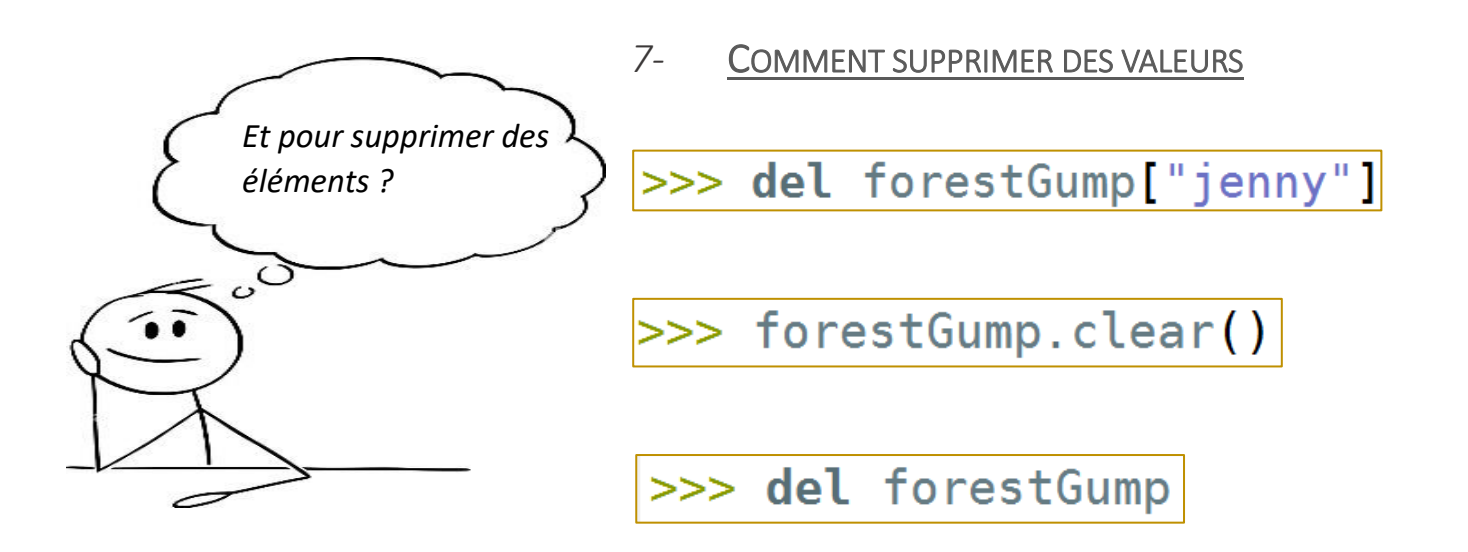

### 8- EXERCICES :

*Exercice 1 :* Problème de casse ?

En informatique, la casse désigne le fait de distinguer les lettres majuscules des lettres minuscules.

Le code ci-contre permet de créer 2 dictionnaires :

Ce code est exécuté. Pour chacune des commandes données dans le tableau ci-dessous, indiquer le résultat de l'exécution :

 $def \text{ cases}( )$  : minuscules = 'abcdefghijklmnopqrstuvwxyz'  $majuscules = 'ABCDEFGHIJKLMNOPQRSTUWWXYZ'$ upper =  $\{\}$ lower =  $\{ \}$ for  $i$  in range(26) :  $l = minuscules[i]$  $L = majuscules[i]$ upper[ $1$ ] = L  $lower[L] = 1$ return upper, lower # main --------------. . . . . upper,  $lower = cases()$ 

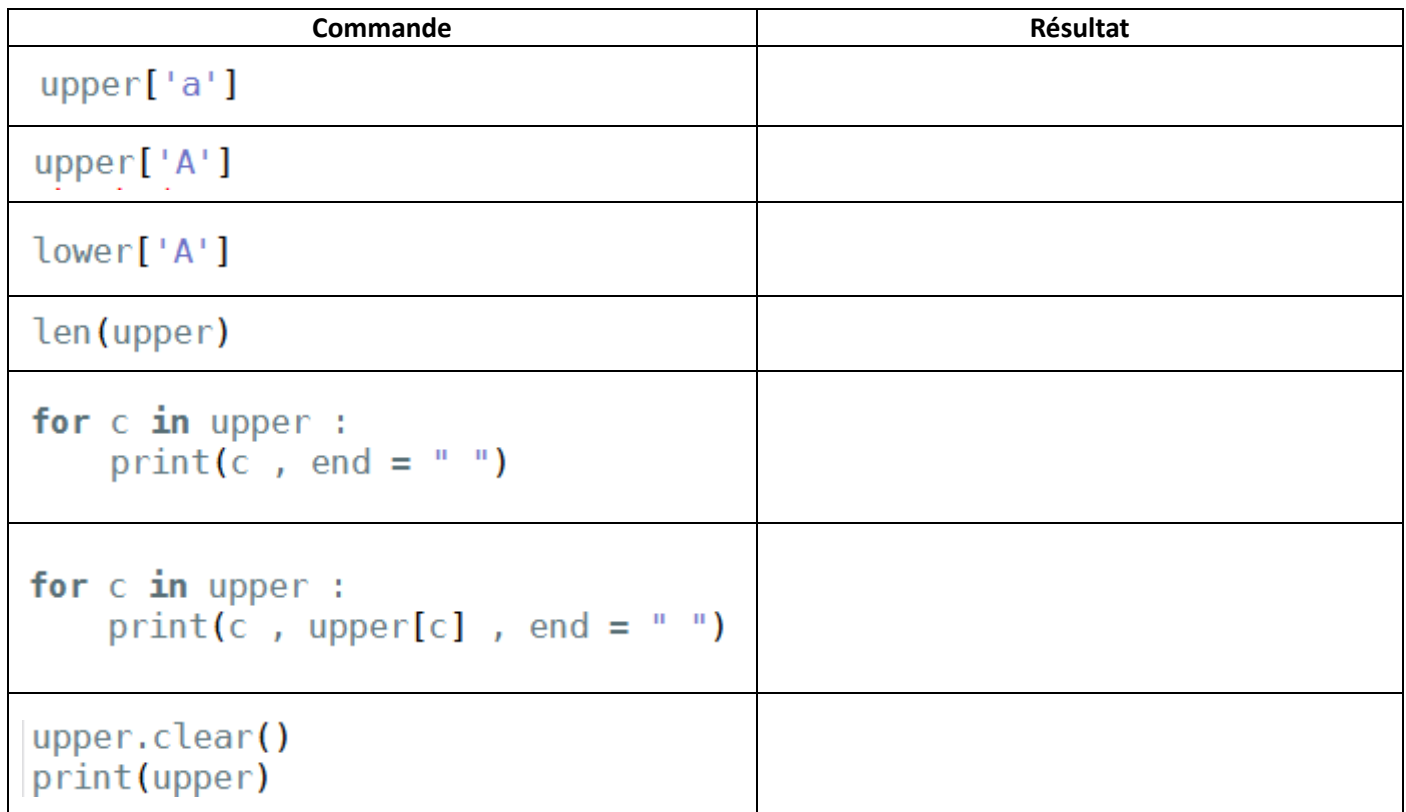

On complète le code précédent :

- 1- Quelle valeur contient la variable *m* après exécution ?
- 2- Compléter le tableau cidessous donnant le contenu des variables au cours de l'exécution :

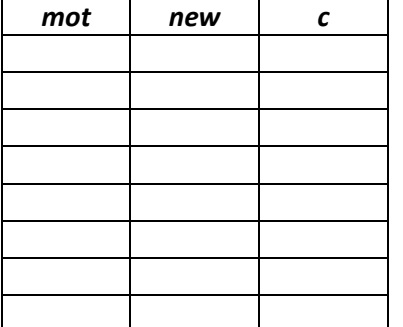

 $def \; \text{cases}()$ :  $minusculus = 'abcdefghijklmnopqrstuvwxyz'$ majuscules = 'ABCDEFGHIJKLMN0PQRSTUVWXYZ' upper =  $\{\}$ lower =  $\{\}$ for  $i$  in range(26) :  $l = minuscules[i]$  $L = majuscules[i]$  $upper[l] = L$  $lower[L] = 1$ return upper, lower  $def$  majuscule(mot) :  $new =$ <sup>11</sup> for  $c$  in mot :  $new = new + upper[c]$ return new # main ------------upper, lower =  $\csc()$  $m =$  majuscule("bonjour")

*Exercice 3 :* L'informatique ça peut servir !

> Quel résultat à l'écran donne l'exécution de ce code ?

```
def anglais():
   uk = \{\}uk['ie'] = 'i'uk['aime'] = 'love'uk['toi'] = 'vou'return uk
def allemand():
    d = \{ 'je': 'ich', 'aime': 'liebe', 'toi': 'dich' \}return d
def italien():
    d = \{\}d['ie'] = "io"d['aime'] = 'amore'd['tol'] = 'voi'return d
def traduction(m1, m2, m3):
   print(uk[m1], uk[m2],uk[m3])print(q[m1], q[m2], q[m3])print(it[m1], it[m2], it[m3])# main
uk = \text{anglais}()q = \text{allemand}()it = italian()traduction("je","aime","toi")
```